# Package 'polyCub'

February 7, 2019

<span id="page-0-0"></span>Title Cubature over Polygonal Domains

Version 0.7.1

Date 2019-02-07

Description Numerical integration of continuously differentiable functions f(x,y) over simple closed polygonal domains. The following cubature methods are implemented: product Gauss cubature (Sommariva and Vianello, 2007, <doi:10.1007/s10543-007-0131-2>), the simple two-dimensional midpoint rule (wrapping 'spatstat' functions), adaptive cubature for radially symmetric functions via line integrate() along the polygon boundary (Meyer and Held, 2014, <doi:10.1214/14-AOAS743>, Supplement B), and integration of the bivariate Gaussian density based on polygon triangulation. For simple integration along the axes, the 'cubature' package is more appropriate.

License GPL-2

URL <https://github.com/bastistician/polyCub>

BugReports <https://github.com/bastistician/polyCub/issues>

**Depends**  $R$  ( $>= 2.15.0$ ), methods

**Imports** grDevices, graphics, stats, sp  $(>= 1.0-11)$ 

Suggests spatstat, lattice, testthat, mvtnorm, statmod, rgeos, gpclib, cubature, knitr, rmarkdown, microbenchmark

RoxygenNote 6.1.1

VignetteBuilder knitr, rmarkdown

NeedsCompilation yes

Author Sebastian Meyer [aut, cre, trl] (<https://orcid.org/0000-0002-1791-9449>), Leonhard Held [ths], Michael Hoehle [ths]

<span id="page-1-0"></span>Maintainer Sebastian Meyer <seb.meyer@fau.de> Repository CRAN Date/Publication 2019-02-07 16:30:02 UTC

# R topics documented:

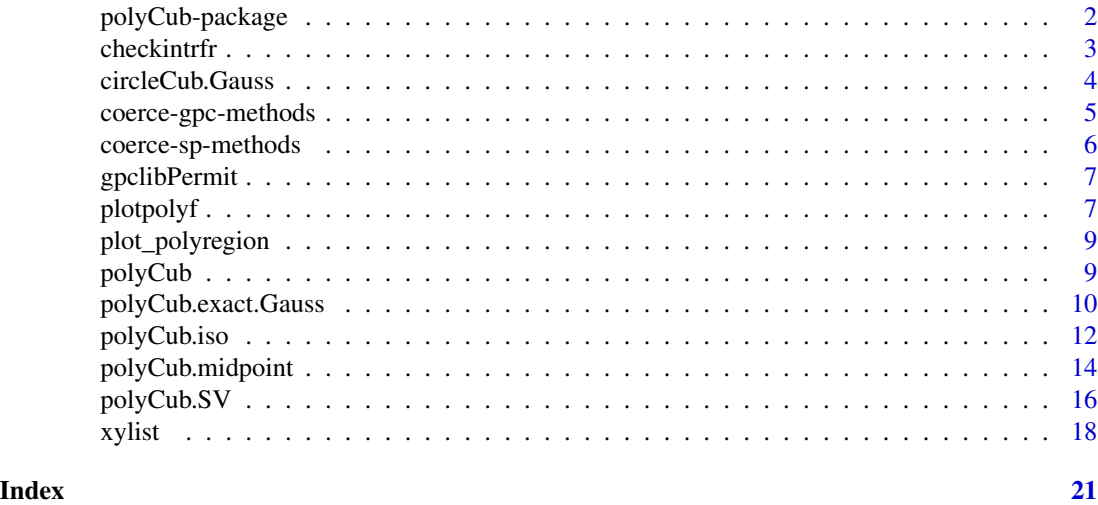

<span id="page-1-1"></span>polyCub-package *Cubature over Polygonal Domains*

#### Description

The R package polyCub implements *cubature* (numerical integration) over *polygonal* domains. It solves the problem of integrating a continuously differentiable function  $f(x, y)$  over simple closed polygons.

#### Details

polyCub provides the following cubature methods, which can either be called explicitly or via the generic [polyCub](#page-8-1) function:

- [polyCub.SV](#page-15-1): General-purpose *product Gauss cubature* (Sommariva and Vianello, 2007)
- [polyCub.midpoint](#page-13-1): Simple *two-dimensional midpoint rule* based on [as.im.function](#page-0-0) from spatstat (Baddeley and Turner, 2005)
- [polyCub.iso](#page-11-1): Adaptive cubature for *radially symmetric functions* via line [integrate\(](#page-0-0)) along the polygon boundary (Meyer and Held, 2014, Supplement B, Section 2.4).
- [polyCub.exact.Gauss](#page-9-1): Accurate (but slow) integration of the *bivariate Gaussian density* based on polygon triangulation (via [tristrip](#page-0-0) from gpclib) and (numerous) evaluations of cumulative densities (via [pmvnorm](#page-0-0) from package mvtnorm). Note that there is also a function [circleCub.Gauss](#page-3-1) to integrate the *isotropic* Gaussian density over a *circular domain*.

#### <span id="page-2-0"></span>checkintrfr 3

A more detailed description and benchmark experiment of the above cubature methods can be found in the vignette("polyCub") and in Meyer (2010, Section 3.2).

#### References

Abramowitz, M. and Stegun, I. A. (1972). Handbook of Mathematical Functions with Formulas, Graphs, and Mathematical Tables. New York: Dover Publications.

Baddeley, A. and Turner, R. (2005). spatstat: an R package for analyzing spatial point patterns. *Journal of Statistical Software*, 12 (6), 1-42.

Meyer, S. (2010). Spatio-Temporal Infectious Disease Epidemiology based on Point Processes. Master's Thesis, LMU Munich. Available as <http://epub.ub.uni-muenchen.de/11703/>.

Meyer, S. and Held, L. (2014). Power-law models for infectious disease spread. *The Annals of Applied Statistics*, 8 (3), 1612-1639.

DOI-Link: <https://doi.org/10.1214/14-AOAS743>, [arXiv:1308.5115](https://arxiv.org/abs/1308.5115)

Sommariva, A. and Vianello, M. (2007). Product Gauss cubature over polygons based on Green's integration formula. *BIT Numerical Mathematics*, 47 (2), 441-453. DOI-Link: <https://doi.org/10.1007/s10543-007-0131-2>

#### See Also

vignette("polyCub")

For the special case of a rectangular domain along the axes (e.g., a bounding box), the **cubature** package is more appropriate.

checkintrfr *Check the Integral of* rf*\_*r(r)

#### Description

This function is auxiliary to [polyCub.iso](#page-11-1). The (analytical) integral of  $rf<sub>r</sub>(r)$  from 0 to R is checked against a numeric approximation using [integrate](#page-0-0) for various values of the upper bound R. A warning is issued if inconsistencies are found.

#### Usage

```
checkintrfr(intrfr, f, ..., center, control = list(), rs = numeric(0L),
  tolerance = control$rel.tol)
```
#### Arguments

intrfr a function(R, ...), which implements the (analytical) antiderivative of  $rf_r(r)$ from 0 to R. The first argument must be vectorized but not necessarily named R. If intrfr is missing, it will be approximated numerically via [integrate\(](#page-0-0)function( $r, \ldots$ )  $r * f(clind(x0 + r, y0), ...), 0, R, ...$ , control=control), where c(x0, y0) is the center of isotropy. Note that f will *not* be checked for isotropy.

<span id="page-3-0"></span>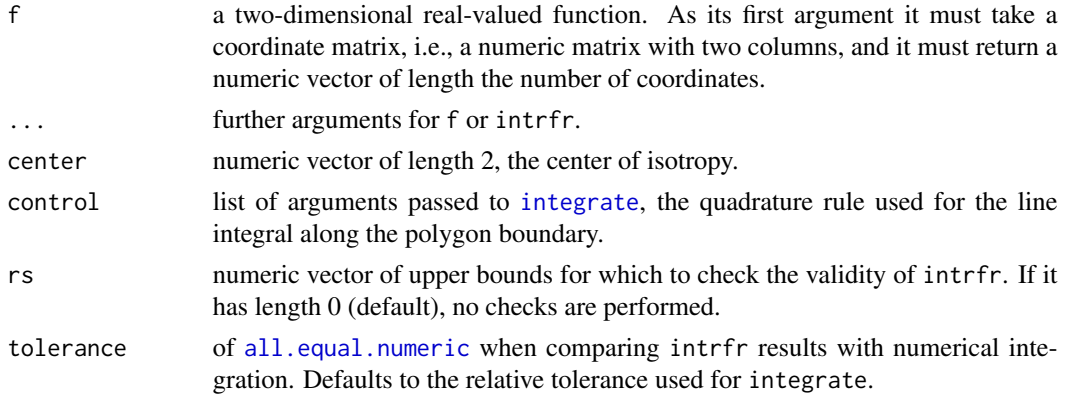

The intrfr function. If it was not supplied, its quadrature version using integrate is returned.

<span id="page-3-1"></span>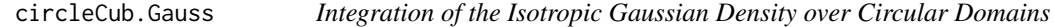

#### Description

This function calculates the integral of the bivariate, isotropic Gaussian density (i.e.,  $\Sigma = sd^{\wedge}2*diag(2)$ ) over a circular domain via the cumulative distribution function pchisq of the (non-central) Chi-Squared distribution (Abramowitz and Stegun, 1972, Formula 26.3.24).

#### Usage

```
circleCub.Gauss(center, r, mean, sd)
```
#### Arguments

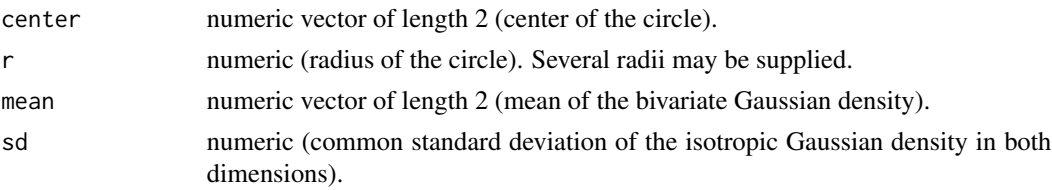

#### Value

The integral value (one for each supplied radius).

#### Note

The non-centrality parameter of the evaluated chi-squared distribution equals the squared distance between the mean and the center. If this becomes too large, the result becomes inaccurate, see [pchisq](#page-0-0).

#### <span id="page-4-0"></span>coerce-gpc-methods 5

#### References

Abramowitz, M. and Stegun, I. A. (1972). Handbook of Mathematical Functions with Formulas, Graphs, and Mathematical Tables. New York: Dover Publications.

#### Examples

```
circleCub.Gauss(center=c(1,2), r=3, mean=c(4,5), sd=6)
if (requireNamespace("mvtnorm") && gpclibPermit() && requireNamespace("spatstat")) {
 ## compare with cubature over a polygonal approximation of a circle
 disc.poly <- spatstat::disc(radius=3, centre=c(1,2), npoly=32)
 polyCub.exact.Gauss(disc.poly, mean=c(4,5), Sigma=6^2*diag(2))
}
```
coerce-gpc-methods *Conversion between polygonal* "owin" *and* "gpc.poly"

#### <span id="page-4-1"></span>**Description**

Package **polyCub** implements converters between the classes ["owin"](#page-0-0) of package **spatstat** and ["gpc.poly"](#page-0-0) of package rgeos (originally from gpclib). Support for the "gpc.poly" class was dropped from spatstat as of version 1.34-0.

#### Usage

```
owin2gpc(object)
gpc2owin(object, ...)
as.owin.gpc.poly(W, ...)
```
#### Arguments

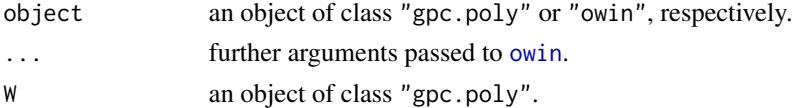

#### Value

The converted polygon of class "gpc.poly" or "owin", respectively. If neither package rgeos nor gpclib are available, owin2gpc will just return the pts slot of the "gpc.poly" (no formal class) with a warning.

#### Note

The converter owin2gpc requires the package **rgeos** (or gpclib) for the formal class definition of a "gpc.poly". It will produce vertices ordered according to the sp convention, i.e. clockwise for normal boundaries and anticlockwise for holes, where, however, the first vertex is *not* repeated!

#### <span id="page-5-0"></span>Author(s)

Sebastian Meyer

#### See Also

[xylist](#page-17-1), and the package rgeos for conversions of "gpc.poly" objects from and to sp's ["SpatialPolygons"](#page-0-0) class.

#### Examples

```
if (gpclibPermit() && require("spatstat")) {
    ## use example polygons from
    example(plotpolyf, ask = FALSE)
    letterR # a simple "xylist"
    letterR.owin <- owin(poly = letterR)
    letterR.gpc_from_owin <- owin2gpc(letterR.owin)
    letterR.xylist_from_gpc <- xylist(letterR.gpc_from_owin)
    stopifnot(all.equal(letterR, lapply(letterR.xylist_from_gpc, "[", 1:2)))
    letterR.owin_from_gpc <- as.owin(letterR.gpc_from_owin)
    stopifnot(all.equal(letterR.owin, letterR.owin_from_gpc))
}
```
coerce-sp-methods *Coerce* "SpatialPolygons" *to* "owin"

#### <span id="page-5-1"></span>**Description**

Package polyCub implements coerce-methods (as(object, Class)) to convert ["SpatialPolygons"](#page-0-0) (or ["Polygons"](#page-0-0) or ["Polygon"](#page-0-0)) to ["owin"](#page-0-0). They are also available as as.owin.\* functions to support [polyCub.midpoint](#page-13-1). However, these are no registered S3 methods for [as.owin](#page-0-0), since package spatstat is optional. Note that the maptools package contains an alternative implementation of coercion from "SpatialPolygons" to "owin" (and reverse), and R will use the S4 coerce-method that was loaded last, and prefer the as.owin. SpatialPolygons S3-method exported from maptools if attached.

#### Usage

```
as.owin.SpatialPolygons(W, ...)
```

```
as.owin.Polygons(W, ...)
```
as.owin.Polygon(W, ...)

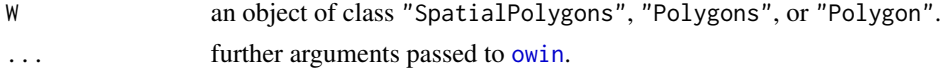

#### <span id="page-6-0"></span>gpclibPermit 7

#### Author(s)

Sebastian Meyer

#### Examples

```
if (require("spatstat") && require("sp")) {
    diamond <- list(x = c(1,2,1,0), y = c(1,2,3,2)) # anti-clockwise
    diamond.owin <- owin(poly = diamond)
    diamond.sp <- Polygon(lapply(diamond, rev)) # clockwise
    diamond.owin_from_sp <- as(diamond.sp, "owin")
    stopifnot(all.equal(diamond.owin, diamond.owin_from_sp))
    ## similarly works for Polygons and SpatialPolygons
   diamond.Ps <- as(diamond.sp, "Polygons")
    stopifnot(identical(diamond.owin, as.owin(diamond.Ps)))
    diamond.SpPs <- SpatialPolygons(list(diamond.Ps))
    stopifnot(identical(diamond.owin, as.owin(diamond.SpPs)))
```

```
}
```
<span id="page-6-1"></span>gpclibPermit gpclib *License Acceptance*

#### Description

Similar to the handling in package **maptools**, these functions explicitly accept the restricted gpclib license (commercial use prohibited) and report its acceptance status, respectively. gpclib functionality is only required for [polyCub.exact.Gauss](#page-9-1).

#### Usage

```
gpclibPermit()
```
gpclibPermitStatus()

<span id="page-6-2"></span>

plotpolyf *Plot Polygonal Domain on Image of Bivariate Function*

#### Description

Produces a combined plot of a polygonal domain and an image of a bivariate function, using either [lattice::levelplot](#page-0-0) or [image](#page-0-0).

#### Usage

```
plotpolyf(polyregion, f, ..., npixel = 100, cuts = 15,
  col = rev(head.colors(cuts + 1)), lwd = 3, xlim = NULL,ylim = NULL, use.lattice = TRUE, print.args = list())
```
#### <span id="page-7-0"></span>Arguments

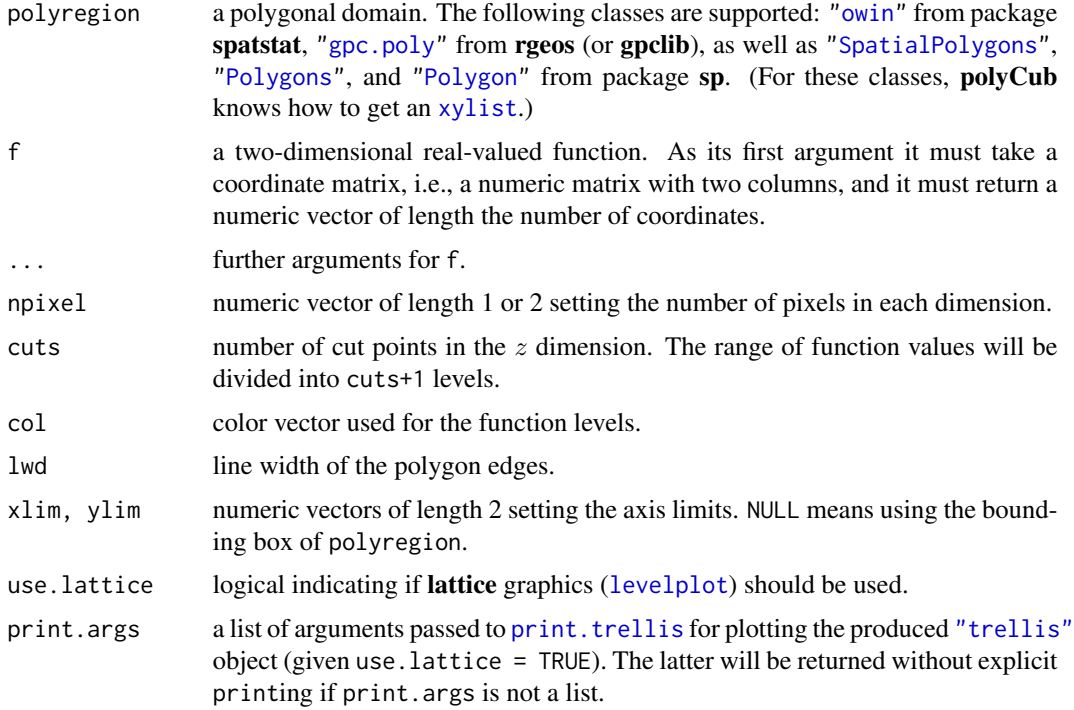

### Author(s)

Sebastian Meyer

#### Examples

```
### a polygonal domain (a rounded version of spatstat.data::letterR$bdry)
letterR <- list(
   list(x = c(3.9, 3.8, 3.7, 3.5, 3.4, 3.5, 3.7, 3.8, 3.8, 3.7,
               3.7, 3.5, 3.3, 2, 2, 2.7, 2.7, 2.9, 3, 3.3, 3.9),
        y = c(0.7, 1.1, 1.3, 1.7, 1.8, 1.9, 2.1, 2.3, 2.5, 2.8, 3,
               3.2, 3.3, 3.3, 0.7, 0.7, 1.7, 1.7, 1.5, 0.7, 0.6)),
   list(x = c(2.6, 2.6, 3, 3.1, 3.2, 3.1, 3.1, 3),y = c(2.2, 2.7, 2.7, 2.6, 2.5, 2.4, 2.3, 2.2))
)
### f: isotropic exponential decay
fr \le function(r, rate = 1) dexp(r, rate = rate)
fcenter <-c(2,3)f \le function (s, rate = 1) fr(sqrt(rowSums(t(t(s)-fcenter)^2)), rate = rate)
### plot
plotpolyf(letterR, f, use.lattice = FALSE)
plotpolyf(letterR, f, use.lattice = TRUE)
```
<span id="page-8-0"></span>

#### Description

Plots a Polygonal Domain (of Various Classes)

#### Usage

plot\_polyregion(polyregion, lwd = 2, add = FALSE)

#### Arguments

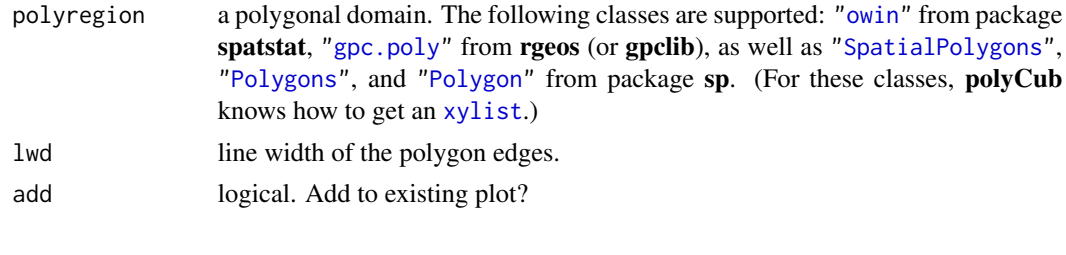

<span id="page-8-1"></span>polyCub *Wrapper Function for the Various Cubature Methods*

#### Description

The wrapper function polyCub can be used to call specific cubature methods via its method argument. It calls [polyCub.SV](#page-15-1) by default, which implements general-purpose product Gauss cubature.

#### Usage

```
polyCub(polyregion, f, method = c("SV", "midpoint", "iso",
  "exact.Gauss"), ..., plot = FALSE)
```
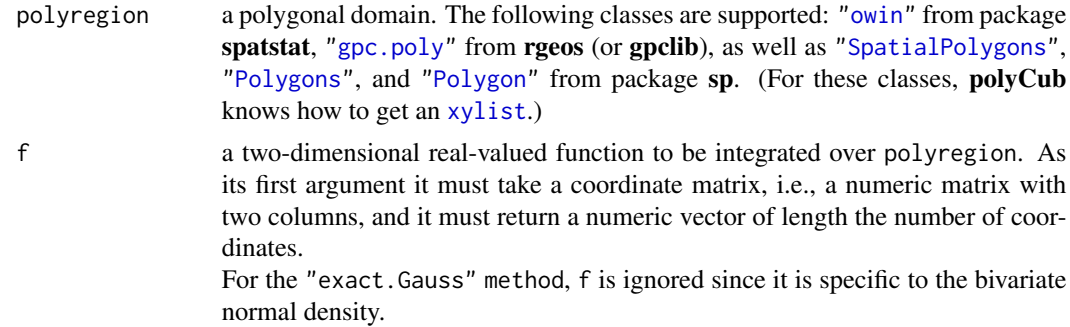

<span id="page-9-0"></span>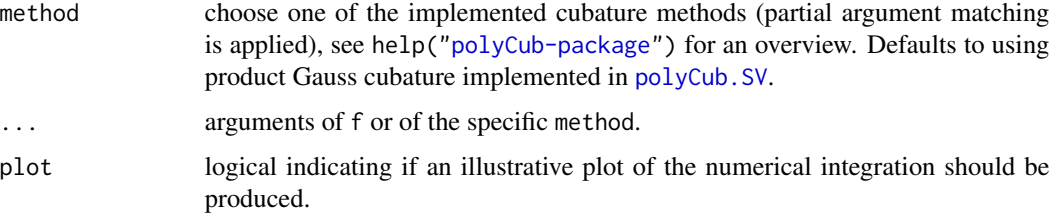

The approximated integral of f over polyregion.

#### See Also

Details and examples in the vignette("polyCub") and on the method-specific help pages.

Other polyCub-methods: [polyCub.SV](#page-15-1), [polyCub.exact.Gauss](#page-9-1), [polyCub.iso](#page-11-1), [polyCub.midpoint](#page-13-1)

<span id="page-9-1"></span>polyCub.exact.Gauss *Quasi-Exact Cubature of the Bivariate Normal Density*

#### Description

The bivariate Gaussian density can be integrated based on a triangulation of the (transformed) polygonal domain, using formulae from the Abramowitz and Stegun (1972) handbook (Section 26.9, Example 9, pp. 956f.). This method is quite cumbersome because the A&S formula is only for triangles where one vertex is the origin (0,0). For each triangle of the [tristrip](#page-0-0) we have to check in which of the 6 outer regions of the triangle the origin  $(0,0)$  lies and adapt the signs in the formula appropriately:  $(AOB + BOC - AOC)$  or  $(AOB - AOC - BOC)$  or  $(AOB + AOC - BOC)$ or  $(AOC + BOC - AOB)$  or .... However, the most time consuming step is the evaluation of [pmvnorm](#page-0-0).

#### Usage

```
polyCub.exact.Gauss(polyregion, mean = c(0, 0), Sigma = diag(2),
 plot = FALSE)
```
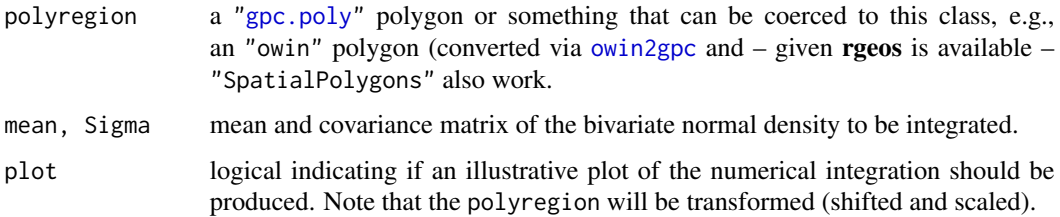

<span id="page-10-0"></span>The integral of the bivariate normal density over polyregion. Two attributes are appended to the integral value:

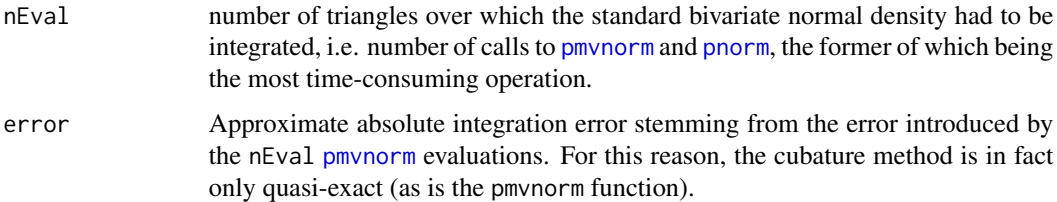

#### Note

The package gpclib is required to produce the tristrip, since this is not implemented in rgeos (as of version 0.3-25). The restricted license of gpclib (commercial use prohibited) has to be accepted explicitly via [gpclibPermit\(](#page-6-1)) prior to using polyCub.exact.Gauss.

### References

Abramowitz, M. and Stegun, I. A. (1972). Handbook of Mathematical Functions with Formulas, Graphs, and Mathematical Tables. New York: Dover Publications.

#### See Also

[circleCub.Gauss](#page-3-1) for quasi-exact cubature of the isotropic Gaussian density over a circular domain.

Other polyCub-methods: [polyCub.SV](#page-15-1), [polyCub.iso](#page-11-1), [polyCub.midpoint](#page-13-1), [polyCub](#page-8-1)

#### Examples

```
## a function to integrate (here: isotropic zero-mean Gaussian density)
f \leftarrow function (s, sigma = 5)
    exp(-rowSums(s^2)/2/sigma^2) / (2*pi*sigma^2)
## a simple polygon as integration domain
hexagon <- list(
    list(x = c(7.33, 7.33, 3, -1.33, -1.33, 3),y = c(-0.5, 4.5, 7, 4.5, -0.5, -3)\lambda## quasi-exact integration based on gpclib::tristrip() and mvtnorm::pmvnorm()
if (requireNamespace("mvtnorm") && gpclibPermit()) {
    hexagon.gpc <- new("gpc.poly", pts = lapply(hexagon, c, list(hole = FALSE)))
    plotpolyf(hexagon.gpc, f, xlim = c(-8,8), ylim = c(-8,8))
    print(polyCub.exact.Gauss(hexagon.gpc, mean = c(0,0), Sigma = 5^2*diag(2),
                              plot = TRUE), digits = 16)
}
```
#### Description

polyCub. iso numerically integrates a radially symmetric function  $f(x, y) = f_r(||(x, y) - \mu||)$ , with  $\mu$  being the center of isotropy, over a polygonal domain. It internally approximates a line integral along the polygon boundary using [integrate](#page-0-0). The integrand requires the antiderivative of  $rf_r(r)$ , which should be supplied as argument intrfr (f itself is only required if check. intrfr=TRUE). The two-dimensional integration problem thereby reduces to an efficient adaptive quadrature in one dimension. If intrfr is not available analytically, polyCub.iso can use a numerical approximation (meaning integrate within integrate), but the general-purpose cubature method [polyCub.SV](#page-15-1) might be more efficient in this case. See Meyer and Held (2014, Supplement B, Section 2.4) for mathematical details.

.polyCub.iso is a "bare-bone" version of polyCub.iso.

### Usage

```
polyCub.iso(polyregion, f, intrfr, ..., center, control = list(),
  check.intrfr = FALSE, plot = FALSE)
.polyCub.iso(polys, intrfr, ..., center, control = list(),
  .witherror = FALSE)
```
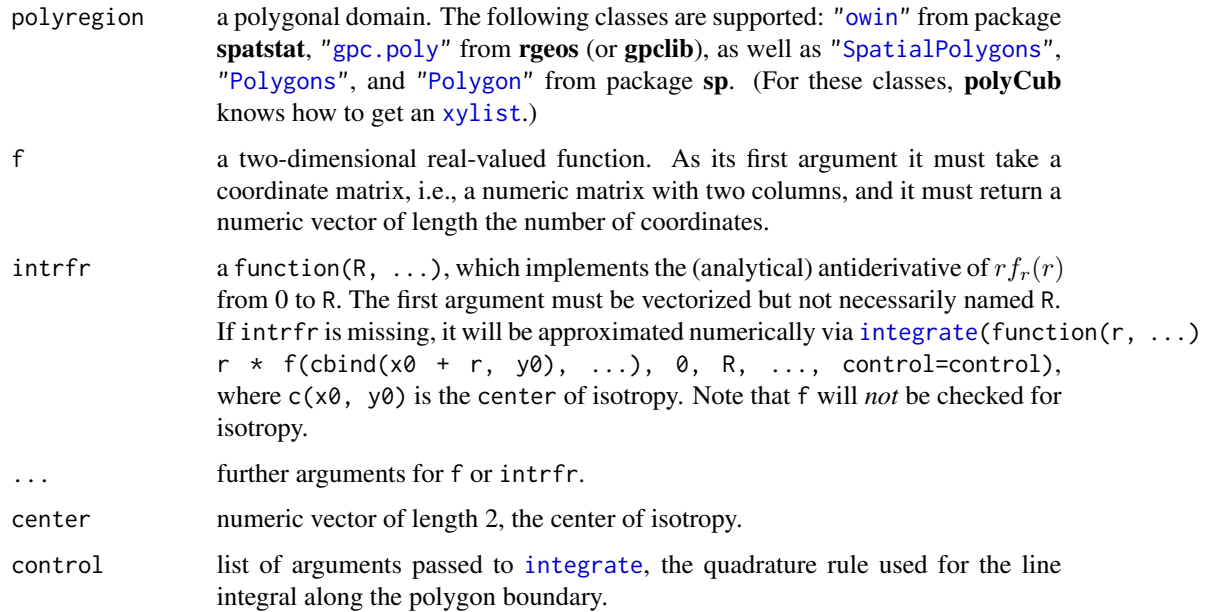

#### <span id="page-12-0"></span>polyCub.iso 13

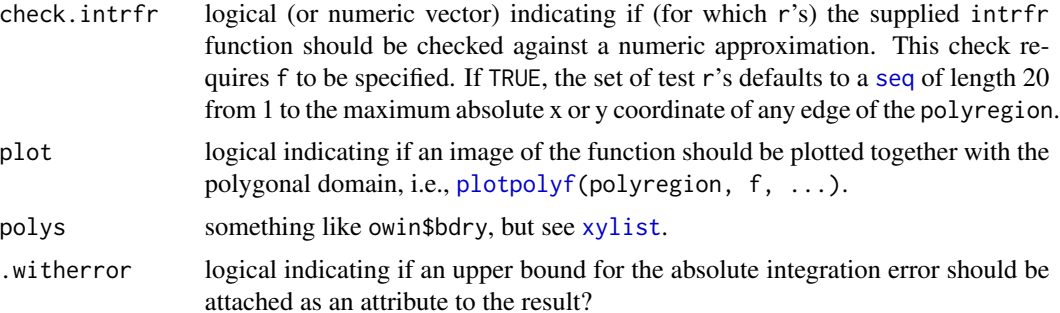

#### Value

The approximate integral of the isotropic function f over polyregion.

If the intrfr function is provided (which is assumed to be exact), an upper bound for the absolute integration error is appended to the result as attribute "abs.error". It equals the sum of the absolute errors reported by all [integrate](#page-0-0) calls (there is one for each edge of polyregion).

#### Author(s)

Sebastian Meyer

The basic mathematical formulation of this efficient integration for radially symmetric functions was ascertained with great support by Emil Hedevang (2013), Dept. of Mathematics, Aarhus University, Denmark.

#### References

Hedevang, E. (2013). Personal communication at the Summer School on Topics in Space-Time Modeling and Inference (May 2013, Aalborg, Denmark).

Meyer, S. and Held, L. (2014). Power-law models for infectious disease spread. *The Annals of Applied Statistics*, 8 (3), 1612-1639. DOI-Link: <https://doi.org/10.1214/14-AOAS743>, [arXiv:1308.5115](https://arxiv.org/abs/1308.5115)

#### See Also

system.file("include", "polyCubAPI.h", package = "polyCub") for a full C-implementation of this cubature method (for a *single* polygon). The corresponding C-routine polyCub\_iso can be used by other R packages, notably surveillance, via 'LinkingTo: polyCub' (in the 'DESCRIPTION') and '#include <polyCubAPI.h>' (in suitable '/src' files). Note that the intrfr function must then also be supplied as a C-routine. An example can be found in the package tests.

Other polyCub-methods: [polyCub.SV](#page-15-1), [polyCub.exact.Gauss](#page-9-1), [polyCub.midpoint](#page-13-1), [polyCub](#page-8-1)

#### Examples

## we use the example polygon and f (exponential decay) from example(plotpolyf)

## numerical approximation of 'intrfr' (not recommended) (intISOnum <- polyCub.iso(letterR, f, center = fcenter))

```
## analytical 'intrfr'
## intrfr(R) = int_0^R r*f(r) dr, for f(r) = dexp(r), gives
intrfr \leq function (R, rate = 1) pgamma(R, 2, rate) / rate
(intISOana <- polyCub.iso(letterR, f, intrfr = intrfr, center = fcenter,
                          check.intrfr = TRUE))
## f is only used to check 'intrfr' against a numerical approximation
stopifnot(all.equal(intISOana, intISOnum, check.attributes = FALSE))
### polygon area: f(r) = 1, f(x,y) = 1, center does not really matter
## intrfr(R) = int_0^R r*f(r) dr = int_0^R r dr = R^2/2
intrfr.const <- function (R) R^2/2
(area.ISO \leq polyCub.iso(letterR, intrfr = intrfr.const, center = c(0,0)))
if (require("spatstat")) { # check against area.owin()
    stopifnot(all.equal(area.owin(owin(poly = letterR)),
                        area.ISO, check.attributes = FALSE))
}
```
<span id="page-13-1"></span>polyCub.midpoint *Two-Dimensional Midpoint Rule*

#### Description

The surface is converted to a binary pixel image using the as. im. function method from package spatstat (Baddeley and Turner, 2005). The integral under the surface is then approximated as the sum over (pixel area \* f(pixel midpoint)).

#### Usage

```
polyCub.midpoint(polyregion, f, ..., eps = NULL, dimyx = NULL,
 plot = FALSE)
```
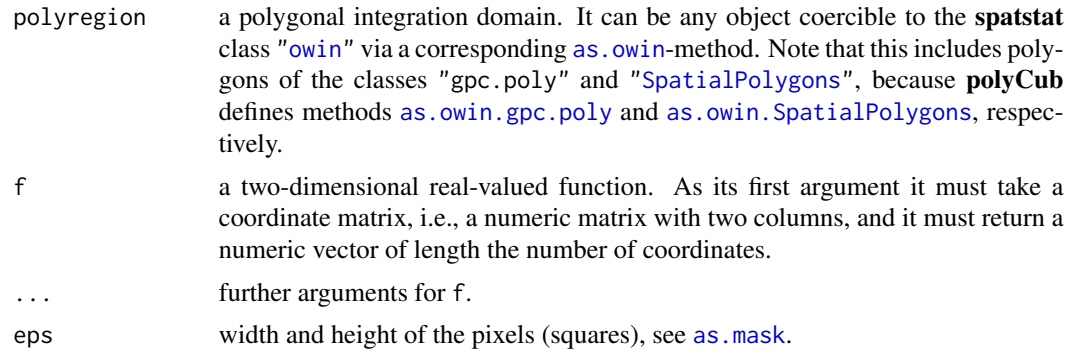

<span id="page-14-0"></span>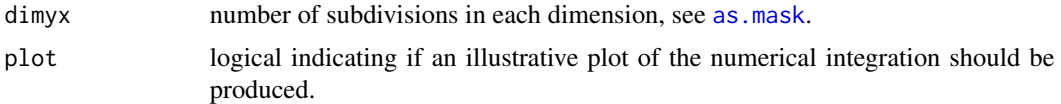

The approximated value of the integral of f over polyregion.

#### References

Baddeley, A. and Turner, R. (2005). spatstat: an R package for analyzing spatial point patterns. *Journal of Statistical Software*, 12 (6), 1-42.

### See Also

Other polyCub-methods: [polyCub.SV](#page-15-1), [polyCub.exact.Gauss](#page-9-1), [polyCub.iso](#page-11-1), [polyCub](#page-8-1)

#### Examples

```
## a function to integrate (here: isotropic zero-mean Gaussian density)
f \leftarrow function (s, sigma = 5)
    exp(-rowSums(s^2)/2/sigma^2) / (2*pi*sigma^2)
## a simple polygon as integration domain
hexagon <- list(
   list(x = c(7.33, 7.33, 3, -1.33, -1.33, 3),y = c(-0.5, 4.5, 7, 4.5, -0.5, -3))
if (require("spatstat")) {
    hexagon.owin <- owin(poly = hexagon)
    show_midpoint <- function (eps)
    {
        plotpolyf(hexagon.owin, f, xlim = c(-8,8), ylim = c(-8,8),
                  use.lattice = FALSE)
        ## add evaluation points to plot
        with(as.mask(hexagon.owin, eps = eps),
             points(expand.grid(xcol, yrow), col = t(m), pch = 20))
        title(main = paste("2D midpoint rule with eps =", eps))
    }
    ## show nodes (eps = 0.5)
    show_midpoint(0.5)
    ## show pixel image (eps = 0.5)
    polyCub.midpoint(hexagon.owin, f, eps = 0.5, plot = TRUE)
    ## use a decreasing pixel size (increasing number of nodes)
    for (eps in c(5, 3, 1, 0.5, 0.3, 0.1))
        cat(sprint(f'eps = %.1f: %.7f\n), eps,polyCub.midpoint(hexagon.owin, f, eps = eps)))
```
<span id="page-15-0"></span>}

<span id="page-15-1"></span>

### Description

Product Gauss cubature over polygons as proposed by Sommariva and Vianello (2007).

#### Usage

```
polyCub.SV(polyregion, f, ..., nGQ = 20, alpha = NULL,
  rotation = FALSE, engine = "C", plot = FALSE)
```
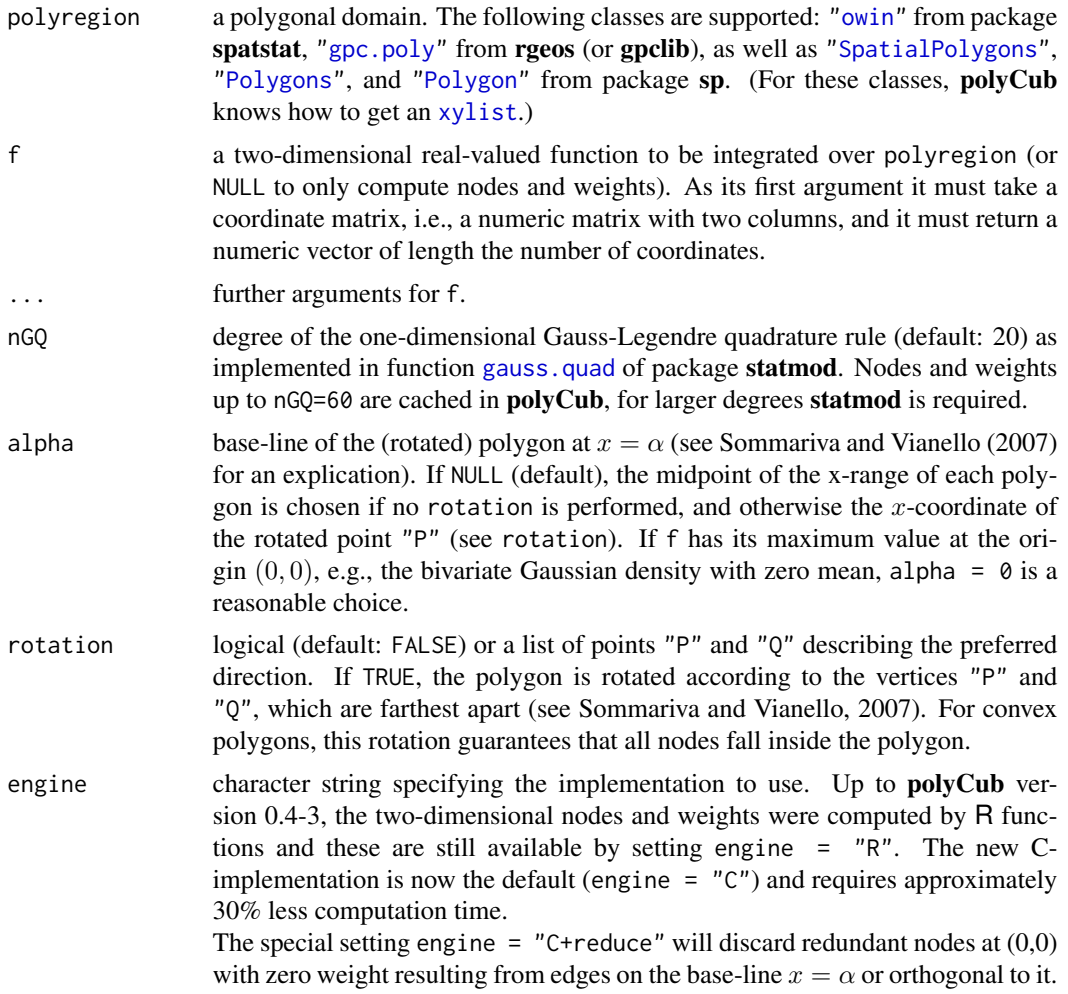

<span id="page-16-0"></span>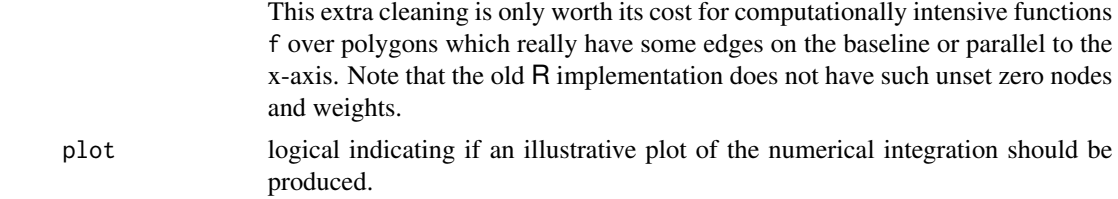

The approximated value of the integral of f over polyregion.

In the case  $f = NULL$ , only the computed nodes and weights are returned in a list of length the number of polygons of polyregion, where each component is a list with nodes (a numeric matrix with two columns), weights (a numeric vector of length nrow(nodes)), the rotation angle, and alpha.

#### Author(s)

Sebastian Meyer

These R and C implementations of product Gauss cubature are based on the original MATLAB implementation polygauss by Sommariva and Vianello (2007), which is available under the GNU GPL (>=2) license from <http://www.math.unipd.it/~alvise/software.html>.

#### References

Sommariva, A. and Vianello, M. (2007): Product Gauss cubature over polygons based on Green's integration formula. *BIT Numerical Mathematics*, 47 (2), 441-453. DOI-Link: <https://doi.org/10.1007/s10543-007-0131-2>

#### See Also

Other polyCub-methods: [polyCub.exact.Gauss](#page-9-1), [polyCub.iso](#page-11-1), [polyCub.midpoint](#page-13-1), [polyCub](#page-8-1)

#### Examples

```
## a function to integrate (here: isotropic zero-mean Gaussian density)
f \leftarrow function (s, sigma = 5)
    exp(-rowSums(s^2)/2/sigma^2) / (2*pi*sigma^2)
## a simple polygon as integration domain
hexagon <- list(
    list(x = c(7.33, 7.33, 3, -1.33, -1.33, 3),y = c(-0.5, 4.5, 7, 4.5, -0.5, -3))\mathcal{L}## image of the function and integration domain
plotpolyf(hexagon, f, xlim = c(-8,8), ylim = c(-8,8))
## use a degree of nGQ = 3 and show the corresponding nodes
polyCub.SV(hexagon, f, nGQ = 3, plot = TRUE)
## extract nodes and weights
```

```
nw \leq polyCub.SV(hexagon, f = NULL, nGQ = 3)[[1]]nrow(nw$nodes)
## manually apply the cubature rule
sum(nw$weights * f(nw$nodes))
## use an increasing number of nodes
for (nGQ in c(1:5, 10, 20, 60))
     cat(sprintf("nGQ = %2i: %16f\n", nGQ, %16f\n", nGQ, %16f\n", nGQ, %16f\n", nGQ, %16f\n", nGQ, %16f\n", nGQ, %16f\n", nGQ, %16f\n", nGQ, %16f\n", nGQ, %16f\n", nGQ, %16f\n", nGQ, %16f\n", nGQ, %16f\n", nGQ, %16f\n", nGQ, %16f\n", nGQ, %16f\n", nGQ, %16f\n", nGQ, %16f\n", nGQ, %16f\n", nGQ, %16f\n", nGQ, %16f\n", npolyCub.SV(hexagon, f, nGQ = nGQ)))
## polyCub.SV() is the default method used by the polyCub() wrapper
polyCub(hexagon, f, nGQ = 3) # calls polyCub.SV()
### now using a simple *rectangular* integration domain
rectangle <- list(list(x = c(-1, 7, 7, -1), y = c(-3, -3, 7, 7)))
## try rotation (may improve accuracy)
opar \leq par(mfrow = c(1,3))
polyCub.SV(rectangle, f, nGQ = 4, rotation = FALSE, plot = TRUE)
             title(main = "without rotation")
polyCub.SV(rectangle, f, nGQ = 4, rotation = TRUE, plot = TRUE)
             title(main = "default rotation")
polyCub.SV(rectangle, f, nGQ = 4,
             rotation = list(P = c(0, 0), Q = c(2, -3)), plot = TRUE)
              title(main = "custom rotation")
par(opar)
## comparison with cubature::adaptIntegrate()
if (require("cubature")) {
    fc \le function (s, sigma = 5)
         exp(-sum(s^2)/2/sigma^2) / (2*pi*sigma^2)
    adaptIntegrate(f = fc, lowerLimit = c(-1, -3), upperLimit = c(7, 7))}
```
<span id="page-17-1"></span>xylist *Convert Various Polygon Classes to a Simple List of Vertices*

#### **Description**

Different packages concerned with spatial data use different polygon specifications, which sometimes becomes very confusing (see Details below). To be compatible with the various polygon classes, package polyCub uses an S3 class "xylist", which represents polygons by their core feature only, a list of lists of vertex coordinates (see the "Value" section below). The generic function xylist can deal with the following polygon classes:

- ["owin"](#page-0-0) from package spatstat
- ["gpc.poly"](#page-0-0) from package rgeos (or gpclib)

<span id="page-18-0"></span>xylist 19

• ["Polygons"](#page-0-0) from package sp (as well as ["Polygon"](#page-0-0) and ["SpatialPolygons"](#page-0-0))

The (somehow useless) default xylist-method does not perform any transformation but only ensures that the polygons are not closed (first vertex not repeated).

#### Usage

```
xylist(object, ...)
## S3 method for class 'owin'
xylist(object, ...)
## S3 method for class 'gpc.poly'
xylist(object, ...)
## S3 method for class 'SpatialPolygons'
xylist(object, reverse = TRUE, ...)
## S3 method for class 'Polygons'
xylist(object, reverse = TRUE, ...)
## S3 method for class 'Polygon'
xylist(object, reverse = TRUE, ...)## Default S3 method:
xylist(object, ...)
```
#### Arguments

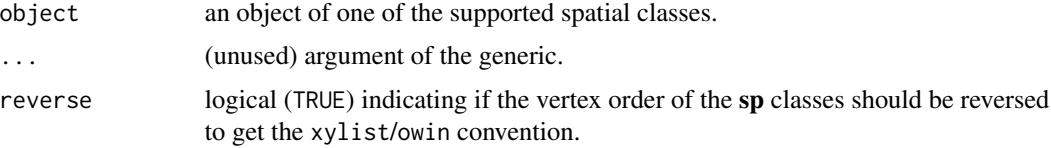

#### Details

Different packages concerned with spatial data use different polygon specifications with respect to:

- do we repeat the first vertex?
- which direction represents holes?

Package overview:

- sp: *Repeat* first vertex at the end (closed), anticlockwise = hole, clockwise = normal boundary
- spatstat: do *not repeat* first vertex, anticlockwise = normal boundary, clockwise = hole. This convention is also used in xylist.
- gpclib: Unfortunately, there seems to be no convention for the specification of polygons of class "gpc.poly".

Applying xylist to a polygon object, one gets a simple list, where each component (polygon) is a list of "x" and "y" coordinates. These represent vertex coordinates following spatstat's "owin" convention (anticlockwise order without repeating any vertex). The opposite vertex order can be retained for the sp-classes by the non-default use with reverse=FALSE.

## Author(s)

Sebastian Meyer

# <span id="page-20-0"></span>**Index**

∗Topic hplot plotpolyf, [7](#page-6-0) ∗Topic math circleCub.Gauss, [4](#page-3-0) polyCub, [9](#page-8-0) polyCub.exact.Gauss, [10](#page-9-0) polyCub.iso, [12](#page-11-0) polyCub.midpoint, [14](#page-13-0) polyCub.SV, [16](#page-15-0) ∗Topic methods coerce-gpc-methods, [5](#page-4-0) coerce-sp-methods, [6](#page-5-0) xylist, [18](#page-17-0) ∗Topic spatial circleCub.Gauss, [4](#page-3-0) coerce-gpc-methods, [5](#page-4-0) coerce-sp-methods, [6](#page-5-0) polyCub, [9](#page-8-0) polyCub.exact.Gauss, [10](#page-9-0) polyCub.iso, [12](#page-11-0) polyCub.midpoint, [14](#page-13-0) polyCub.SV, [16](#page-15-0) xylist, [18](#page-17-0) .polyCub.iso *(*polyCub.iso*)*, [12](#page-11-0) all.equal.numeric, *[4](#page-3-0)* as.im.function, *[2](#page-1-0)*, *[14](#page-13-0)* as.mask, *[14,](#page-13-0) [15](#page-14-0)* as.owin, *[6](#page-5-0)*, *[14](#page-13-0)* as.owin.gpc.poly, *[14](#page-13-0)* as.owin.gpc.poly *(*coerce-gpc-methods*)*, [5](#page-4-0) as.owin.Polygon *(*coerce-sp-methods*)*, [6](#page-5-0) as.owin.Polygons *(*coerce-sp-methods*)*, [6](#page-5-0) as.owin.SpatialPolygons, *[14](#page-13-0)* as.owin.SpatialPolygons *(*coerce-sp-methods*)*, [6](#page-5-0)

checkintrfr, [3](#page-2-0) circleCub.Gauss, *[2](#page-1-0)*, [4,](#page-3-0) *[11](#page-10-0)* coerce,Polygon,owin-method *(*coerce-sp-methods*)*, [6](#page-5-0) coerce,Polygon,Polygons-method *(*coerce-sp-methods*)*, [6](#page-5-0) coerce,Polygons,owin-method *(*coerce-sp-methods*)*, [6](#page-5-0) coerce,SpatialPolygons,owin-method *(*coerce-sp-methods*)*, [6](#page-5-0) coerce-gpc-methods, [5](#page-4-0) coerce-sp-methods, [6](#page-5-0)

gauss.quad, *[16](#page-15-0)* gpc.poly, *[5](#page-4-0)*, *[8](#page-7-0)[–10](#page-9-0)*, *[12](#page-11-0)*, *[16](#page-15-0)*, *[18](#page-17-0)* gpc2owin *(*coerce-gpc-methods*)*, [5](#page-4-0) gpclibPermit, [7,](#page-6-0) *[11](#page-10-0)* gpclibPermitStatus *(*gpclibPermit*)*, [7](#page-6-0)

image, *[7](#page-6-0)* integrate, *[2](#page-1-0)[–4](#page-3-0)*, *[12,](#page-11-0) [13](#page-12-0)*

lattice::levelplot, *[7](#page-6-0)* levelplot, *[8](#page-7-0)*

owin, *[5,](#page-4-0) [6](#page-5-0)*, *[8,](#page-7-0) [9](#page-8-0)*, *[12](#page-11-0)*, *[14](#page-13-0)*, *[16](#page-15-0)*, *[18](#page-17-0)* owin2gpc, *[10](#page-9-0)* owin2gpc *(*coerce-gpc-methods*)*, [5](#page-4-0)

pchisq, *[4](#page-3-0)* plot\_polyregion, [9](#page-8-0) plotpolyf, [7,](#page-6-0) *[13](#page-12-0)* pmvnorm, *[2](#page-1-0)*, *[10,](#page-9-0) [11](#page-10-0)* pnorm, *[11](#page-10-0)* polyCub, *[2](#page-1-0)*, [9,](#page-8-0) *[11](#page-10-0)*, *[13](#page-12-0)*, *[15](#page-14-0)*, *[17](#page-16-0)* polyCub-package, [2](#page-1-0) polyCub.exact.Gauss, *[2](#page-1-0)*, *[7](#page-6-0)*, *[10](#page-9-0)*, [10,](#page-9-0) *[13](#page-12-0)*, *[15](#page-14-0)*, *[17](#page-16-0)* polyCub.iso, *[2,](#page-1-0) [3](#page-2-0)*, *[10,](#page-9-0) [11](#page-10-0)*, [12,](#page-11-0) *[15](#page-14-0)*, *[17](#page-16-0)* polyCub.midpoint, *[2](#page-1-0)*, *[6](#page-5-0)*, *[10,](#page-9-0) [11](#page-10-0)*, *[13](#page-12-0)*, [14,](#page-13-0) *[17](#page-16-0)* polyCub.SV, *[2](#page-1-0)*, *[9](#page-8-0)[–13](#page-12-0)*, *[15](#page-14-0)*, [16](#page-15-0) Polygon, *[6](#page-5-0)*, *[8,](#page-7-0) [9](#page-8-0)*, *[12](#page-11-0)*, *[16](#page-15-0)*, *[19](#page-18-0)* Polygons, *[6](#page-5-0)*, *[8,](#page-7-0) [9](#page-8-0)*, *[12](#page-11-0)*, *[16](#page-15-0)*, *[19](#page-18-0)* print.trellis, *[8](#page-7-0)*

#### 22 INDEX

seq , *[13](#page-12-0)* SpatialPolygons , *[6](#page-5-0)* , *[8](#page-7-0) , [9](#page-8-0)* , *[12](#page-11-0)* , *[14](#page-13-0)* , *[16](#page-15-0)* , *[19](#page-18-0)* tristrip , *[2](#page-1-0)* , *[10](#page-9-0)*

xylist , *[6](#page-5-0)* , *[8](#page-7-0) , [9](#page-8-0)* , *[12](#page-11-0) , [13](#page-12-0)* , *[16](#page-15-0)* , [18](#page-17-0)